# Visualization Tools for Monitoring and Monitoring and Monitoring and Monitoring and Monitoring and Monitoring Evaluation of Distributed Computing Systems

#### Developed for the BaBar Prompt Reconstruction System

#### Ray F. Cowan and Gilbert Grosdidier

#### Presented by

#### Tom Glanzman

#### for the

#### BaBar Prompt Reconstruction and Computing Groups

at the

#### International Conference on Computing in High Energy and Nuclear Physics

7-11 February 2000 Padova, Italy

### Introduction

These tools were created to aid the development and commissioning of the BaBar Prompt Reconstruction system.

- The BaBar Prompt Reconstruction system:
	- performs event reconstruction of the BaBar datastream
	- uses a compute farm of up to several hundred nodes (Sun Ultra 5's/upgrading to Netras)
	- reads input from "tagged container" datafiles, up to 10 Gbytes per file.
	- transmits output data to an OO database:
		- output data are  $C++$  objects  $\circ$
		- uses Ob jectivity/DB product  $\overline{O}$
	- unit of processing is a BaBar "run"
		- the data taken during one PEP-II fill  $\circ$
		- $\circ$ up to  $200,000-300,000$  events
- Farm configuration:
	- a single node "logging manager" feeds input data to farm
	- - providing access to condition data  $\circ$
		- accept output  $C++$  objects  $\circ$
		- $\circ$ store output on disk and in HPSS tape system

### Monitoring Data Sources

Development of the farm has required significant effort. Numerous tools were developed to help identify problems and bottlenecks. These use several data sources:

- Individual farm node log files  $\bullet$ 
	- each node runs a copy of the Prompt Reconstruction main application
	- actions are logged to plain-text log files, one per node
		- one log file may reach  $10-15$  MB in size  $\circ$
		- contains timestamps created each time the node  $\circ$ progresses from one processing stage to the next
- Ob ject database usage (oolockmon)
	- track lock activity
		- multiple access to objects is controlled by a locking  $\circ$ mechanism
		- can be of two kinds: "read" or "update"  $\circ$
	- track numbers of userids, process ids, nodes accessing data as a function of time
- System performance data from rperf.
	- statistics gathered periodically by cron jobs
- Network use statistics
	- gathered on-demand by snoop and displayed by tcptrace
		- created an alternative display method for tcptrace  $\overline{O}$ output

## Monitoring Tools: Log File Browser

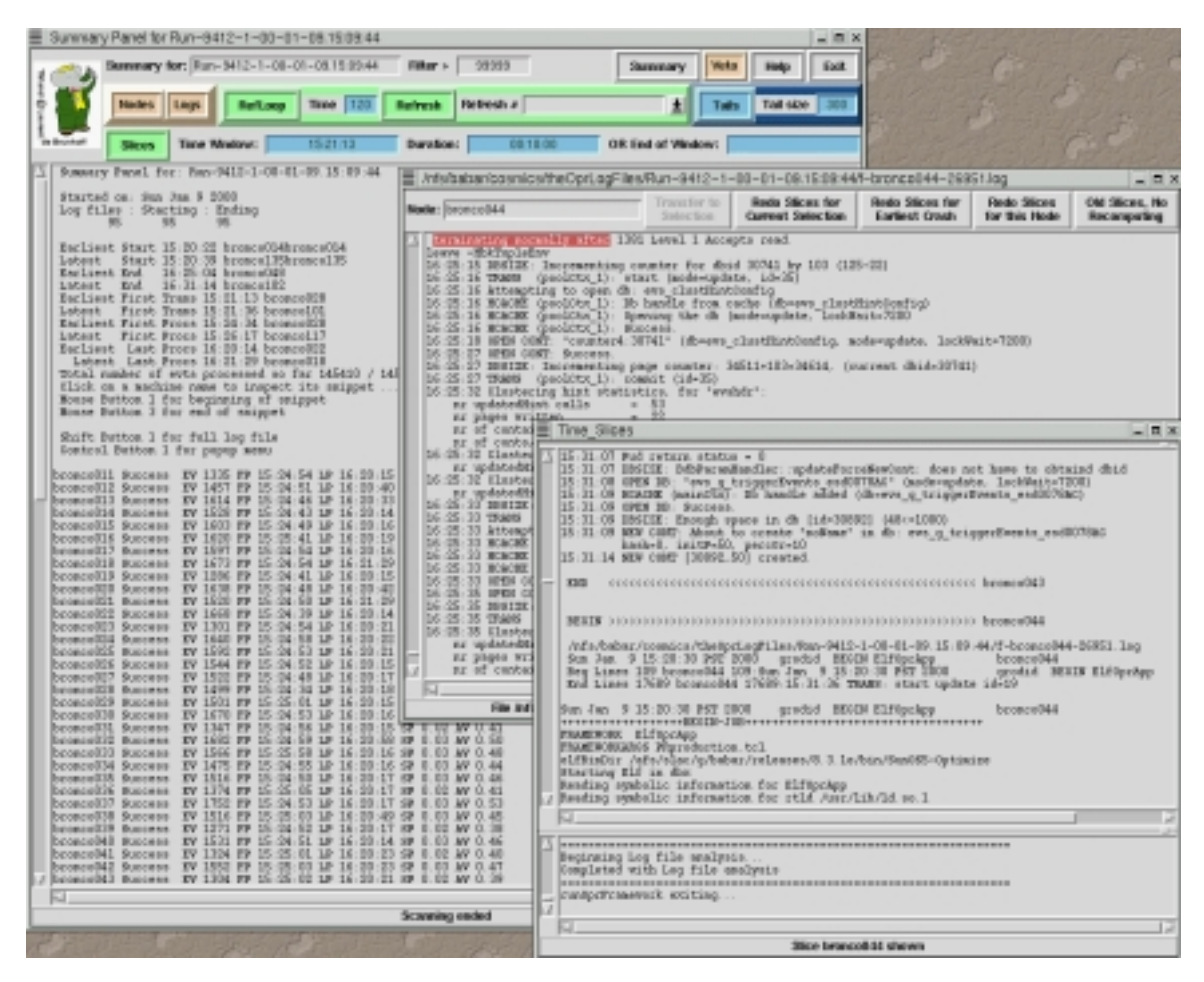

- OprLogScan is a multipanel X Window log file analyzer for BaBar Prompt Reconstruction monitoring.
- Analyzes simultaneously the hundreds of log files from the reconstruction jobs running on the Opr farm.
- It is crucial for spotting failures which could affect the running over all the nodes.
- OprLogScan is built using:
	-
	- Perl/Tk 800.014
- OprLogScan is designed to:
	- browse the hundreds of  $log$  files
	- display a status summary for the whole job, and also for each file
	- select a given time slice over all the log files, and display it (using the power of Perl to analyze logs and to parse strings)
	- display selected full log files
	- navigate between the different windows/panels/subpanels (using the tag facilities offered through  $Perl/Tk$ )
	- operate string searches in any kind of display
	- print and/or save or ... any window content
- Operationally, OprLogScan is used to monitor the processing:
	- showing on every snapshot of the summary window differences with the previous one in reverse video display.

#### Monitoring Tools: Event Processing Times

- The processing steps of each event's data
	- are the same across all events and nodes
	- can be treated as a state machine
		- 16 possible states  $\circ$
- - permits simple graphical depiction of each node's state as
- Tools were developed to capture and display the state transitions:
	- C-shell script scans the log files
		- extracts state transition times  $\overline{O}$
	- These times are then used to create a graphics file
		- for the plotting utility xmgrace
	- These barchart-like plots can be time-sliced and zoomed
		- $\circ$ allowing detailed inspection

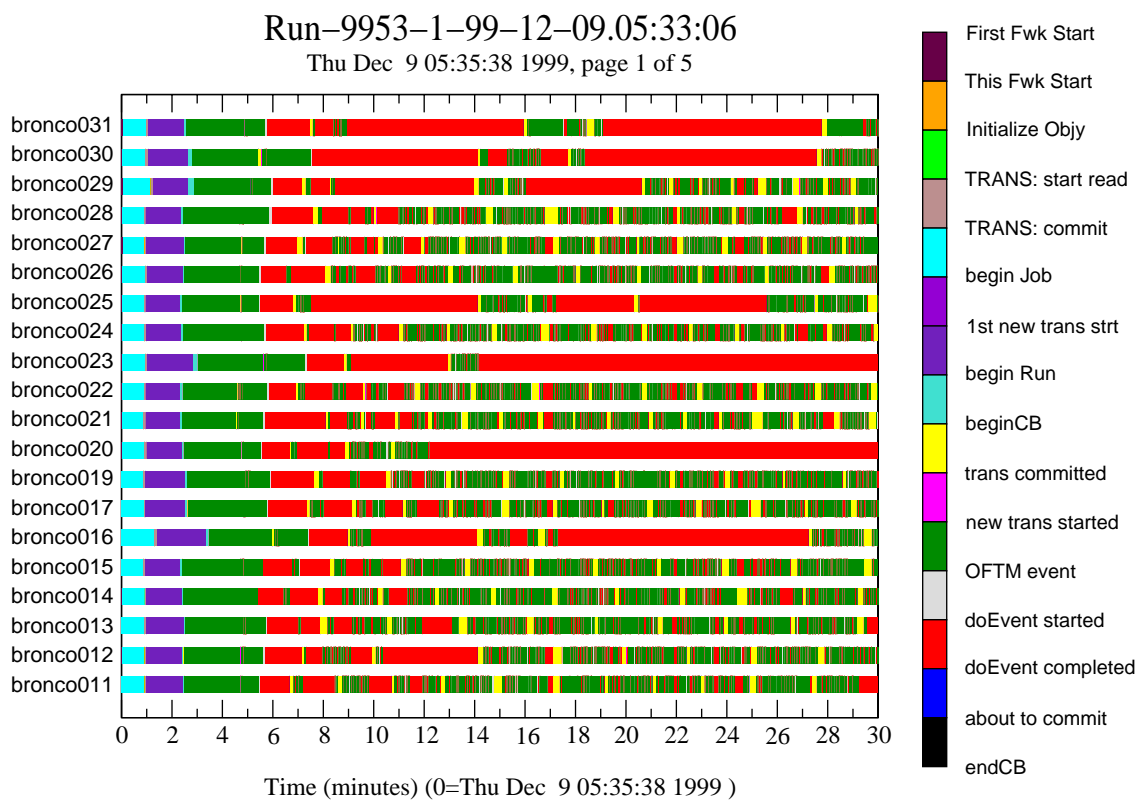

Mon Dec 13 09:11:39 1999

- Barchart strip display of state transitions for 20 nodes:
	- vertical key on the right identifies each state
	- individual node names are on the left axis
	- lengthy stretches of red indicate unexpectedly long times to transmit output data
- Event classication data is also extracted
	- identifies event as  $e^+e^-$  , multihadron, etc.  $\hphantom{e}$
	- permits studies of processing characteristics based on type
	- permits histogramming processing time by event type

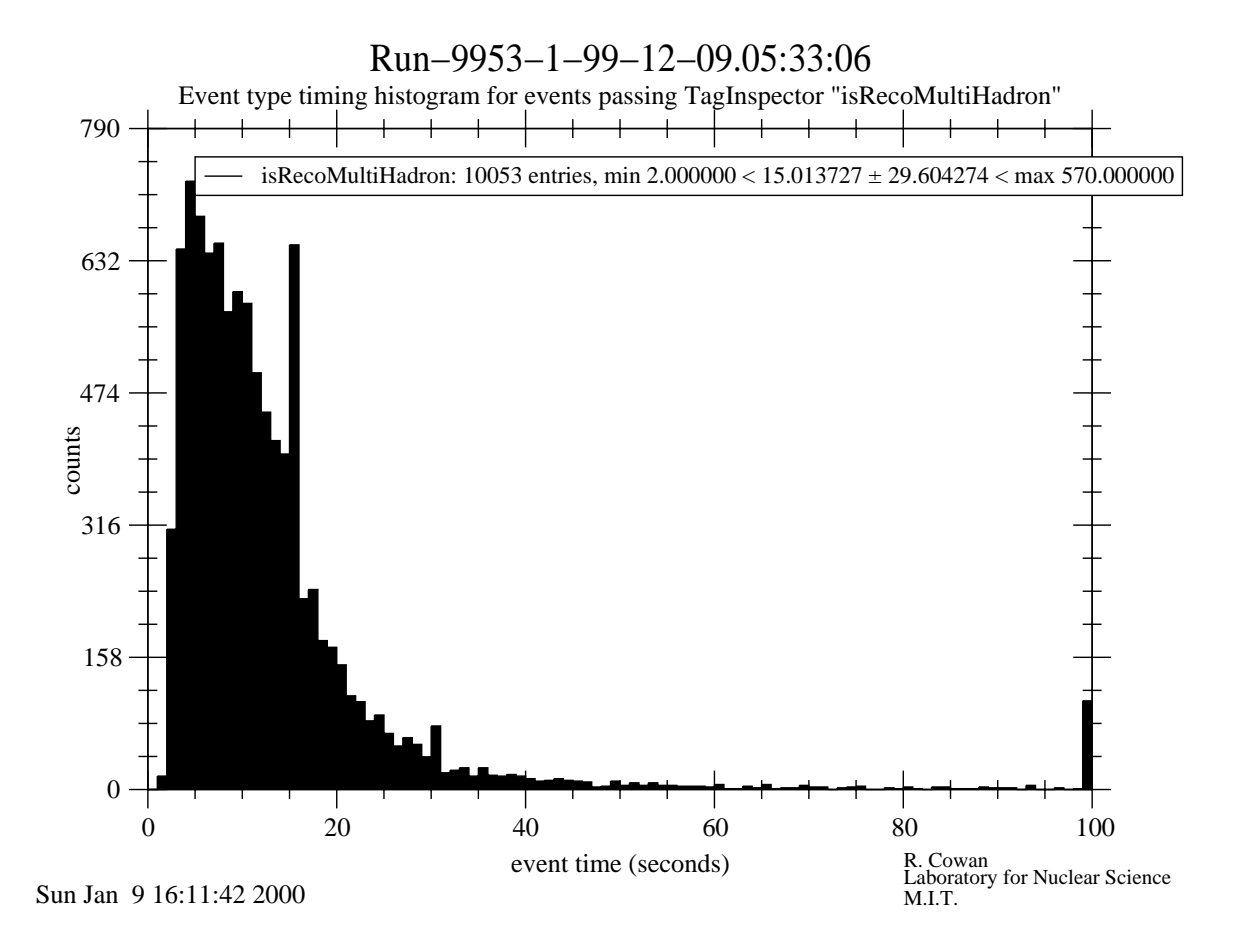

### Monitoring Tools: Database Activity

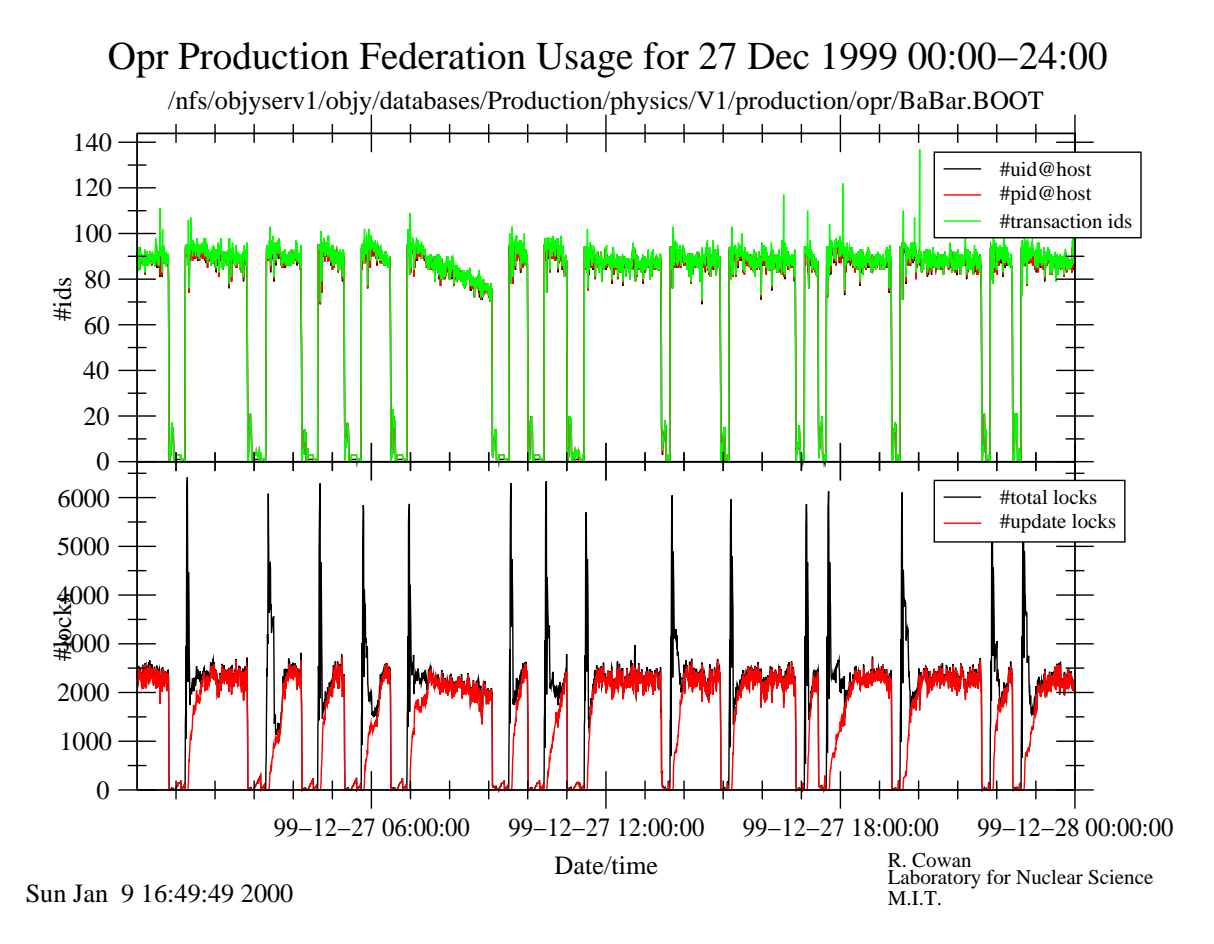

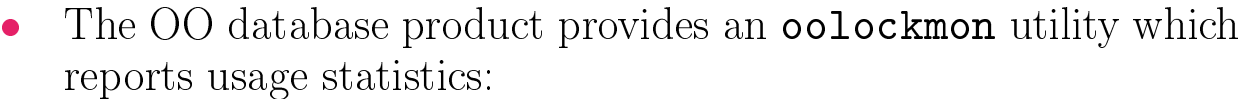

- each invocation gives a snapshot of activity at that time
- it is queried periodically by a cron job
	- it reports read and update lock activity  $\overline{O}$
	- it reports userids, process ids, and other usage measures  $\circ$
- A tool to display this information has been developed
	- scans and plots accumulated oolockmon statistics

#### Monitoring Tools: System Statistics

- The accumulated system statistics output from the Unix utility rperf are used
	- any rperf-reported quantity may be plotted

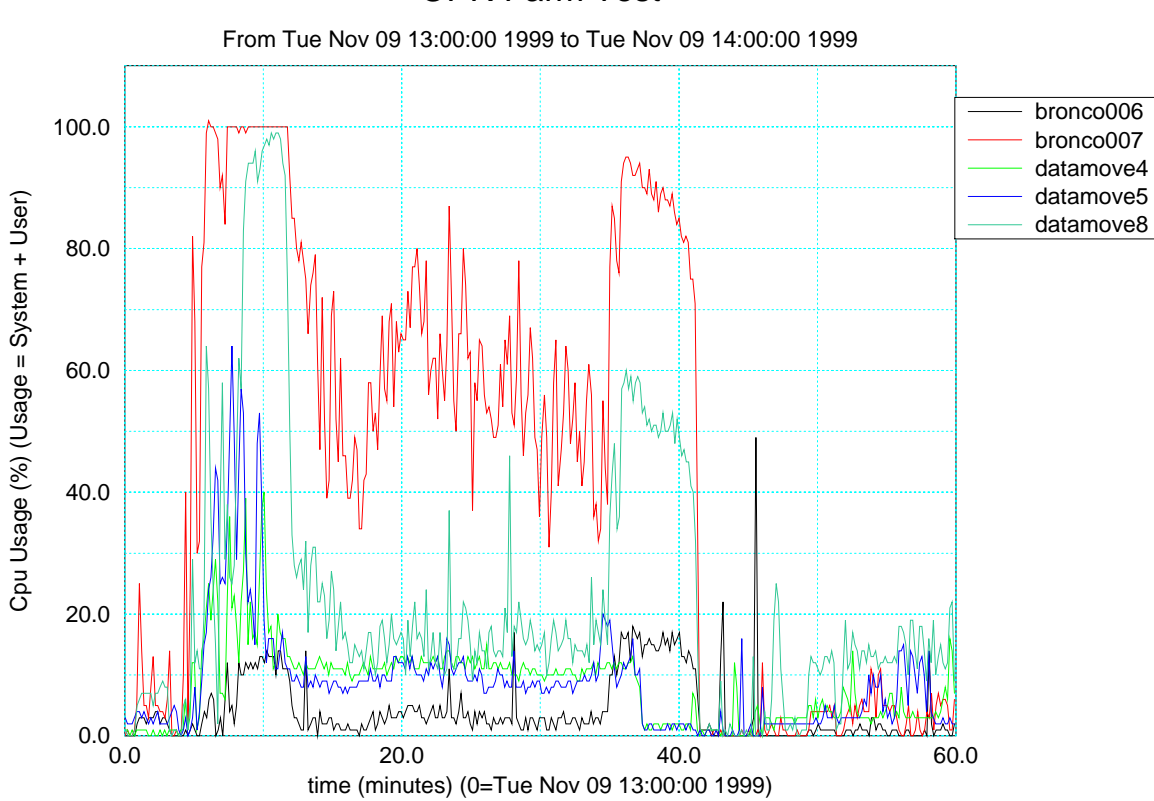

#### OPR Farm Test

### Conclusions

- Development of these tools was crucial to a timely understanding  $\bullet$ of the BaBar Prompt Reconstruction system
	- each addressed a particular set of problems
	- each provided information critical in overcoming development difficulties
	- cumulative effect was very successful in allowing the project to move forward
	- also provide an archival history of the system
- These tools are adaptable
	- to monitor other quantities
		- replacing front-end data extraction portions is all that  $\circ$ is necessary
	- have been used to study behavior of other BaBar processing  $\frac{1}{2}$ environments
- Tools are still undergoing development
	- as software changes occur
	- new diagnostic capabilities added every month or two to address new behavior